## Hilfe: Veranstaltungskalender Übersicht und Anmelden

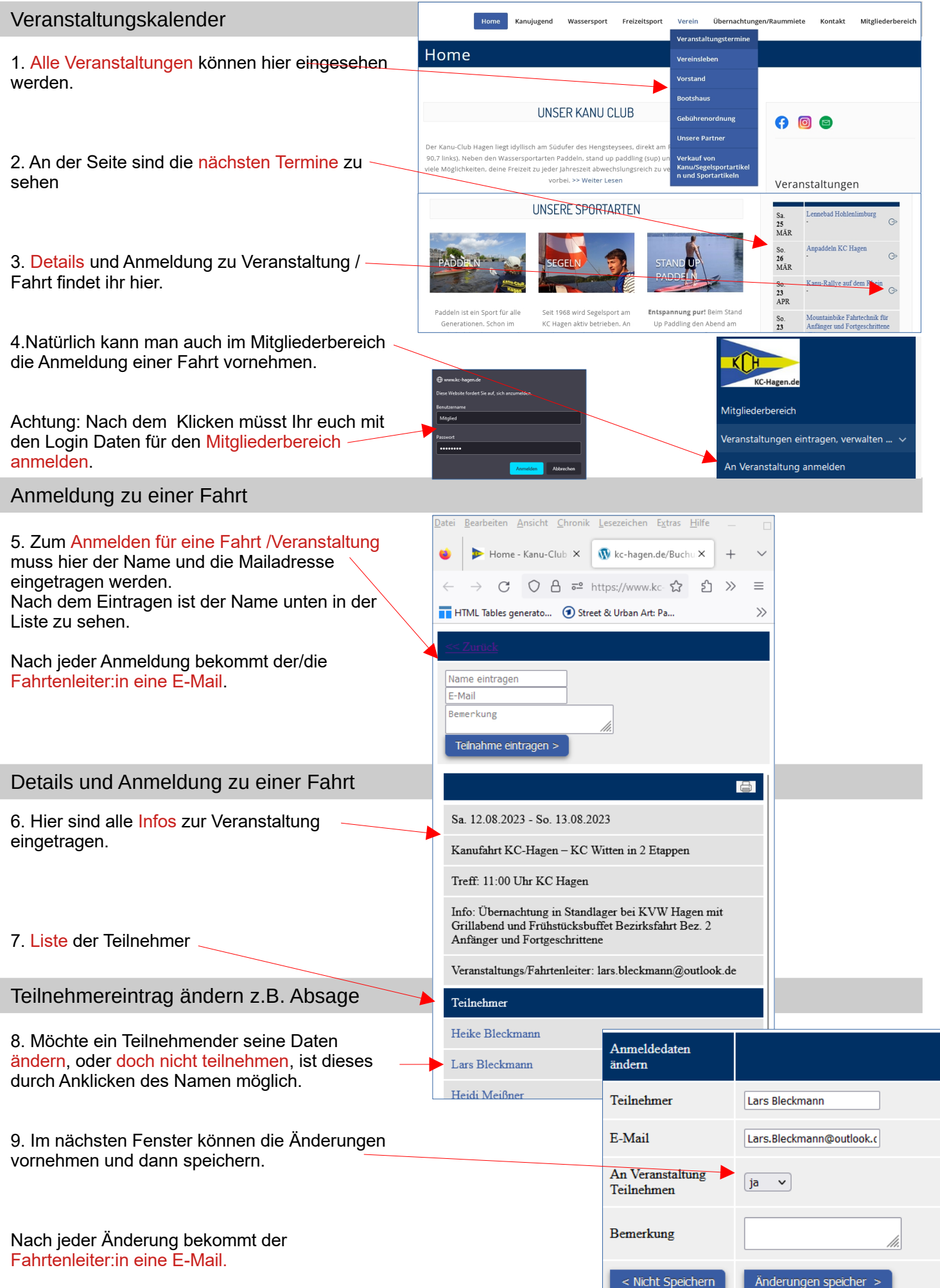